# **PROCEDURAL MACRO IN THE LINUX KERNEL**

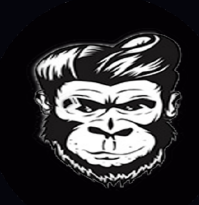

#### [vincenzopalazzo](https://github.com/vincenzopalazzo)

#### [vincenzopalazzo@member.fsf.org](mailito:vincenzopalazzo@member.fsf.org)

Spain 17-09-2023

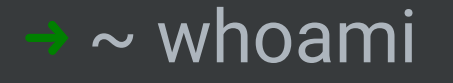

"Random Person with Ramdom Side Project!"

#### **SOME OF MY CURRENT INTEREST**

#### **SOME OF MY CURRENT INTEREST**

Working on the Rust compiler

- Project Leader of Macros Working Group
- Project Member of Async Working Group

## **SOME OF MY CURRENT INTEREST**

Working on the Rust compiler

- Project Leader of Macros Working Group
- Project Member of Async Working Group
- Working in the linux kernel through the [Rust for Linux](https://github.com/Rust-for-Linux)Initiative;

#### "C macros are difficult to read"

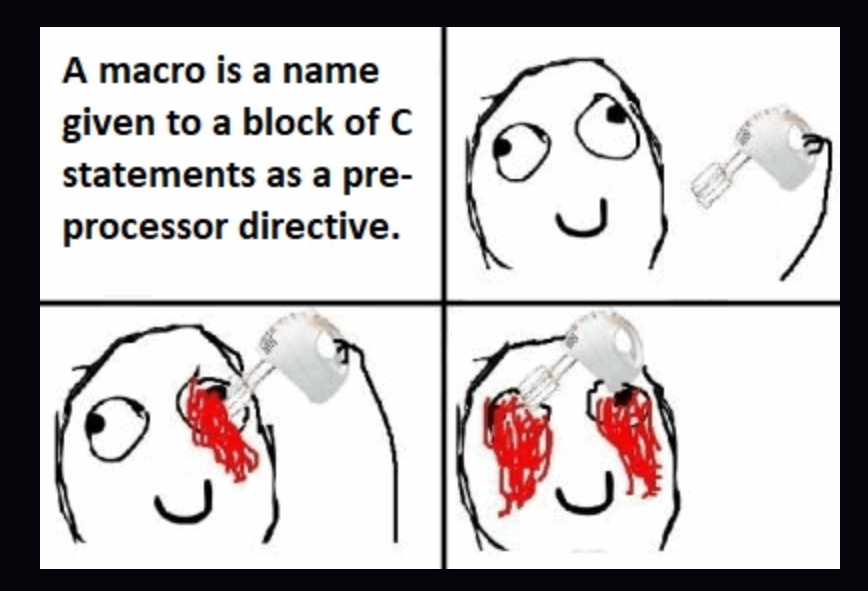

```
while let Some(token) = body\_it.next() {
          match token {
               TokenTree:: Ident(ident) if ident.to_string() = "fn" \Rightarrow {
                    Let fn_name = match body_it.next() {
                         Some(TokenTree::Ident(ident)) \Rightarrowident.to_string(),
                         \overline{\phantom{a}} \Rightarrow continue,
                    \} ;
                    functions.insert(fn_name);
           \rightarrow (),
     <u>ነ</u>
```

```
macro_rules! quote_spanned {
    (\$span:expr \Rightarrow \$(\$tttt:tt)*) \Rightarrow \{\{let mut tokens;
         #[allow(clippy::vec_init_then_push)]
         \{tokens = ::std::vec::Vec::new();
             let span = $span;
             quote_spanned!(@proc tokens span $($tt)*);
         }
         :: proc_macro::TokenStream::from_iter(tokens)
    };
    (@proc $v:ident $span:ident) \Rightarrow {};
     ....
}
```
~ Is -la linux/rust/macros

# INTO THE KERNEL RIGHT NOW

All the macros are defined in the same directory; (good for now)

- All the macros are defined in the same directory; (good for now)
- All the macros are parsing almost the same syntax; (impl/struct)
- All the macros are defined in the same directory; (good for now)
- All the macros are parsing almost the same syntax; (impl/struct)

```
[proc_macro]
pub fn foo(body: TokenStream) → TokenStream {
   for tt in body.into_iter() {
        match tt {
             TokerTree::Ident(\_) \Rightarrow eprintIn!("Ident"),TokenTree :: Punct(_) ⇒ eprintln!("Punct"),
             TokenTree::Literal(\_) \Rightarrow eprintIn!("Literal"),\overline{\phantom{a}} \Rightarrow {}
        \mathcal{F}}
   return TokenStream :new();
}
```
Code duplication

- Code duplication
- Bigger patch when there is a new syntax to support. (Good for seek jobs)

- Code duplication
- Bigger patch when there is a new syntax to support. (Good for seek jobs)
- There is no common pattern, so everyone use their own mental pattern for parsing

- Code duplication
- Bigger patch when there is a new syntax to support. (Good for seek jobs)
- There is no common pattern, so everyone use their own mental pattern for parsing
- Copy and Paste do not work without eprintln

#### $\sim$  emacs -nw kernel/kproc\_macros/README.md

# SO, WE ARE FUCK UP?

"Luckily no (maybe)"

• Parsing the stream of tokens [syn](https://github.com/dtolnay/syn)

- Parsing the stream of tokens [syn](https://github.com/dtolnay/syn)
- Formatting the result of the proc macro [quote](https://docs.rs/quote/latest/quote/)

- Parsing the stream of tokens [syn](https://github.com/dtolnay/syn)
- Formatting the result of the proc macro [quote](https://docs.rs/quote/latest/quote/)

10 years of rust just 2 library?

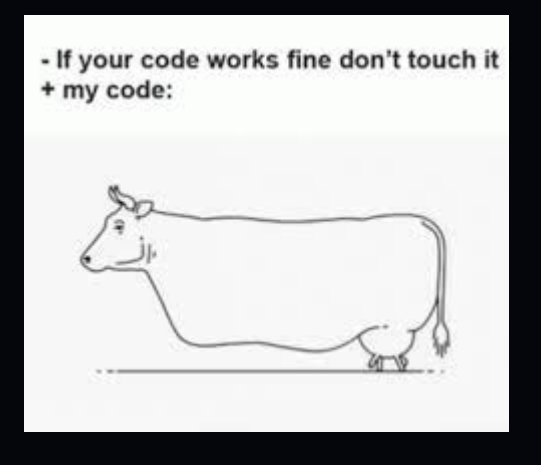

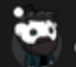

#### crazyjoker96 OP · 6 mo. ago

well to make the question strict and concise, I was looking for a way to write a macro\_rule that parses the rust syntax and returns the TokenStream

```
let toks = editor! {
    impl Foo \{\}\rightarrow
```
I was not asking for fixing my error, but in chatting about tricks on how to do it. I'm able to fix the error alone

Also, you spelled crate wrong. A crate is a box (often made of wood) used to transport goods.

So, the AI is not so good to catch errors and with my disability, I can do better than that!

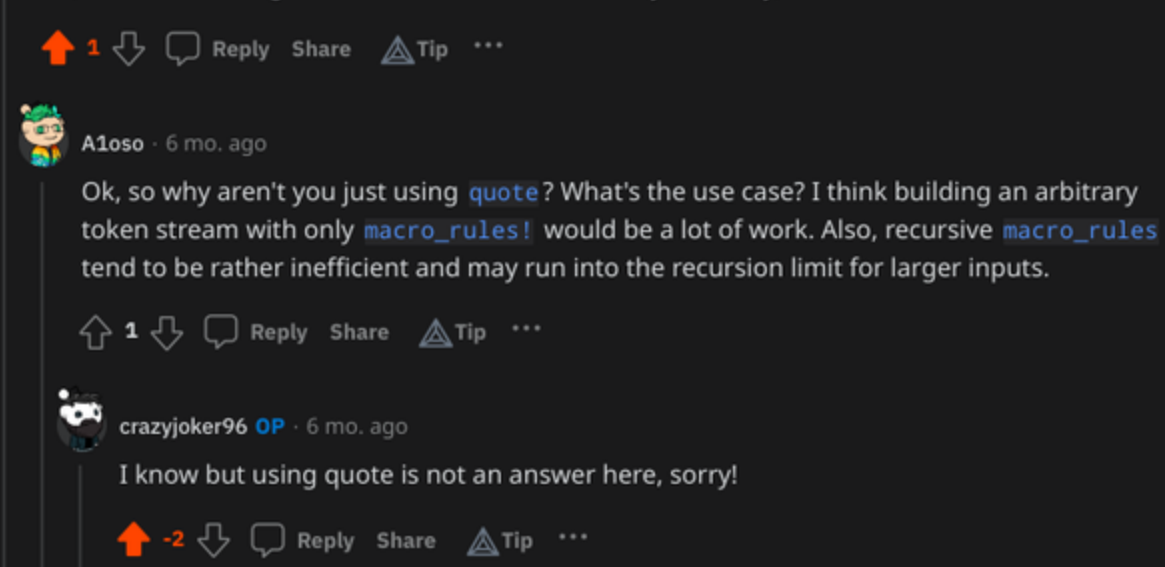

# SO, IN THE KERNEL WE SHOULD USE SYN AND QUOTE?

# **SO, IN THE KERNEL WE SHOULD USE SYN AND QUOTE?**

"Eventually yes, but why we do not take the time experiment with a new lib?"

# **SO, IN THE KERNEL WE SHOULD USE SYN AND QUOTE?**

"Eventually yes, but why we do not take the time experiment with a new lib?" "No, we can just use quote"

There is a PR in the kernel [#1007](https://github.com/Rust-for-Linux/linux/pull/1007) +78,232 -25

There is a PR in the kernel [#1007](https://github.com/Rust-for-Linux/linux/pull/1007) +78,232 −25 That import also a wrapper of the rust API proc\_macro2 (for no reason for the kernel)

~ git commit -S -s -m 'rust: use kproc-macros every.."

# RFC: INTRODUCE AN NEW DEVELOPED **LIBRARY**

"Following the pattern of the kernel we call it kproc\_macros"

3th iteration later ..

· Do not replace syn;

- Do not replace syn;
- Do not make an solution similar to syn;

- Do not replace syn;
- Do not make an solution similar to syn;
- Made experimentation on how improve the proc macro in general.

- Do not replace syn;
- Do not make an solution similar to syn;
- Made experimentation on how improve the proc macro in general.

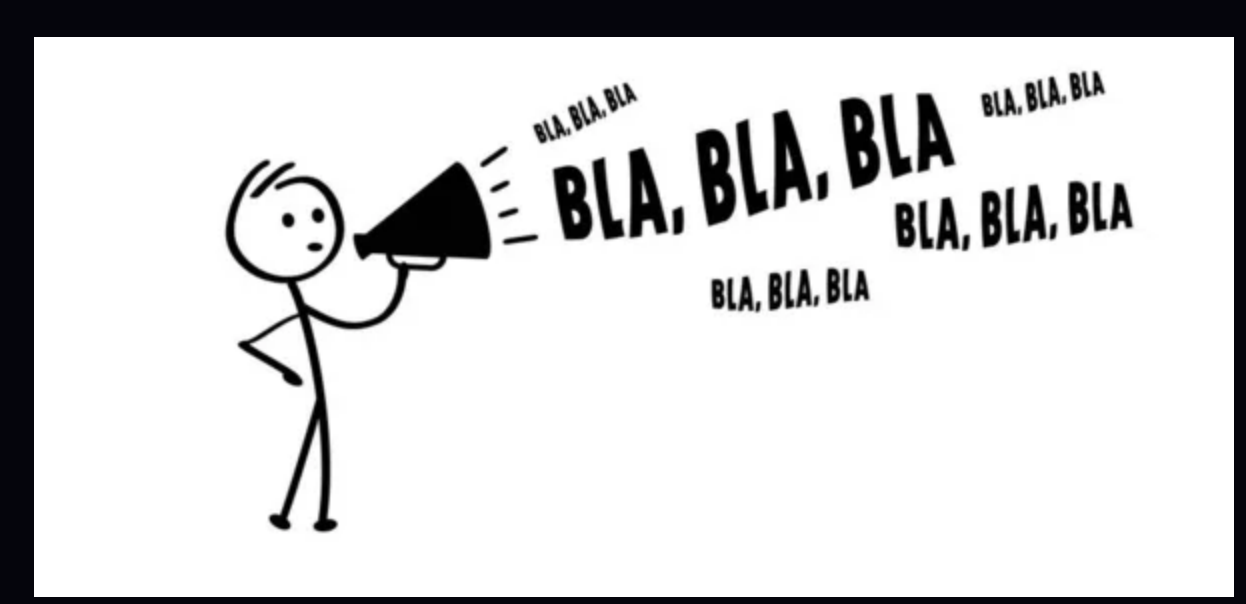

• Be able to trace the macro parsing (debugging, understanding);

- Be able to trace the macro parsing (debugging, understanding);
- Import from the parser what we need, (useless now, but with different subsystem may be helpful);

- Be able to trace the macro parsing (debugging, understanding);
- Import from the parser what we need, (useless now, but with different subsystem may be helpful);
- Be able to build quote in the language (already in nightly), or

- Be able to trace the macro parsing (debugging, understanding);
- Import from the parser what we need, (useless now, but with different subsystem may be helpful);
- Be able to build quote in the language (already in nightly), or
- Be able to have a version of quote build with kprocmacro itself (needs reseach)

- Be able to trace the macro parsing (debugging, understanding);
- Import from the parser what we need, (useless now, but with different subsystem may be helpful);
- Be able to build quote in the language (already in nightly), or
- Be able to have a version of quote build with kprocmacro itself (needs reseach)
- Be able to remove proc\_macro2 only in tests, and use rust proc-macro API

- Be able to trace the macro parsing (debugging, understanding);
- Import from the parser what we need, (useless now, but with different subsystem may be helpful);
- Be able to build quote in the language (already in nightly), or
- Be able to have a version of quote build with kprocmacro itself (needs reseach)
- Be able to remove proc\_macro2 only in tests, and use rust proc-macro API
- Be able to cache proc macro metadata around procmacro. See 44034

#### How the user code looks like

```
#[derive(RustBuilder)]
pub struct BooLifetimeDyn<'a> {
   [allow(dead_code)]
    attr: String,
   [allow(dead_code)]
    self_ref: u32,
   [allow(dead_code)]
    gen: Vec<&'a dyn GenTrait>,
}
```
#### How the proc macro looks like

```
struct Tracer;
impl KParserTracer for Tracer {
    fn log(&self, msg: &str) {
        eprintln!(\sqrt{3}mkproc-tracingx1b[1;97m \{msg\}");
    }
}
[proc_macro_derive(RustBuilder, attributes(build))]
pub fn derive_rust(input: TokenStream) \rightarrow TokenStream {
    let tracer = DummyTracer {};
    let parser = RustParser :with_tracer(&tracer);
    let ast = parser.parse_struct(&input);
    let toks = generate_impl(&ast);
    trace!(tracer,
"{}"
, toks);
    toks
}
```
#### Open Problems

• How the generate\_impl looks like? (Into a string or with quote like solution)

#### Open Problems

- How the generate\_impl looks like? (Into a string or with quote like solution)
- How I can print errors while parsing? or while generating the code?

#### ~ cat kproc\_macros/exaperiments/README.md

# **DOGFOOTING**

```
let plugin = plugin! {
    state: State::new(),
    dynamic: true,
    notification: [],
    methods: [],
    hooks: [],
}:
plugin.start();
```

```
#[rpc_method(
    rpc_name = "foo_macro"
,
    description = "This is a simple and short description"
pub fn foo_rpc(plugin: &mut Plugin<State>, request: Value) > Result<Va
    let response = json!({"is_dynamic": plugin.dynamic,
"rpc_request":
    Ok(response)
}
```
### User library: lexopt-derive

```
pub fn generate_impl(struct_tok: &StructToken) \rightarrow TokenStream {
    let gen = if let Some(str_gen) = &struct_tok.generics {
         format!("{}"
, str_gen)
    } else {
         "".to_owned()
    };
    let name_attr = &struct_tok.fields[0].identifier;
    let ty = struct\_tok.fields[0].ty.to_string();let code = format!(
         "impl\ {} {} {{ \
                      fn get_{name_attr}(&self) \rightarrow {ty} {{ \
                          return self.{name_attr}.clone()\
                      \}\mathcal{L}_{\mathcal{L}}fn set_{name_attr}(&self, inner: \{ty\}) \{ \{\} \}}
                   }"
,
         gen struct tok name gen
```

```
editor!{
   @foreach ${attributes} {
     printIn! ("{}', ${ir});
   }
\}
```

```
editor!{
   @foreach ${attributes} {
     println!("{}"
, ${ir});
   }
}
```
#### Or just finish to implement quote in the std

## Please complain at https://github.com/rsmicro/kprocmacros

# **THANKS!**